#### **Systémové programovanie /**  ÚINF/SPR1b

Róbert Novotný robert.novotny@upjs.sk 15. 2. 2011

### **Formality a byrokracie**

•Prednáška – utorok, 8.55, P10 •Praktické cvičenie – streda, 15:00, P7

#### **Procesy**

- •**program**: postupnosť inštrukcií pre počítač
	- obvykle pre CPU, ale často aj pre iné komponenty
- •**proces**: bežiaca inštancia programu
	- notepad.exe si môžem spustiť viackrát = viac procesov
	- štandard na viacúlohových operačných systémoch

### **Identifikátory procesov**

- •každý proces v OS má svoje ID = **pid**
	- Linux: 16-bitové čísla prideľované sekvenčne
	- Windows: analogicky
- •rodičovské ID: **ppid**
	- procesy v Linuxe sú v stromovej hierarchii
	- vo Windowse sa ppid eviduje, ale hierarchia nie je udržiavaná v strome

### **Identifikátory procesov**

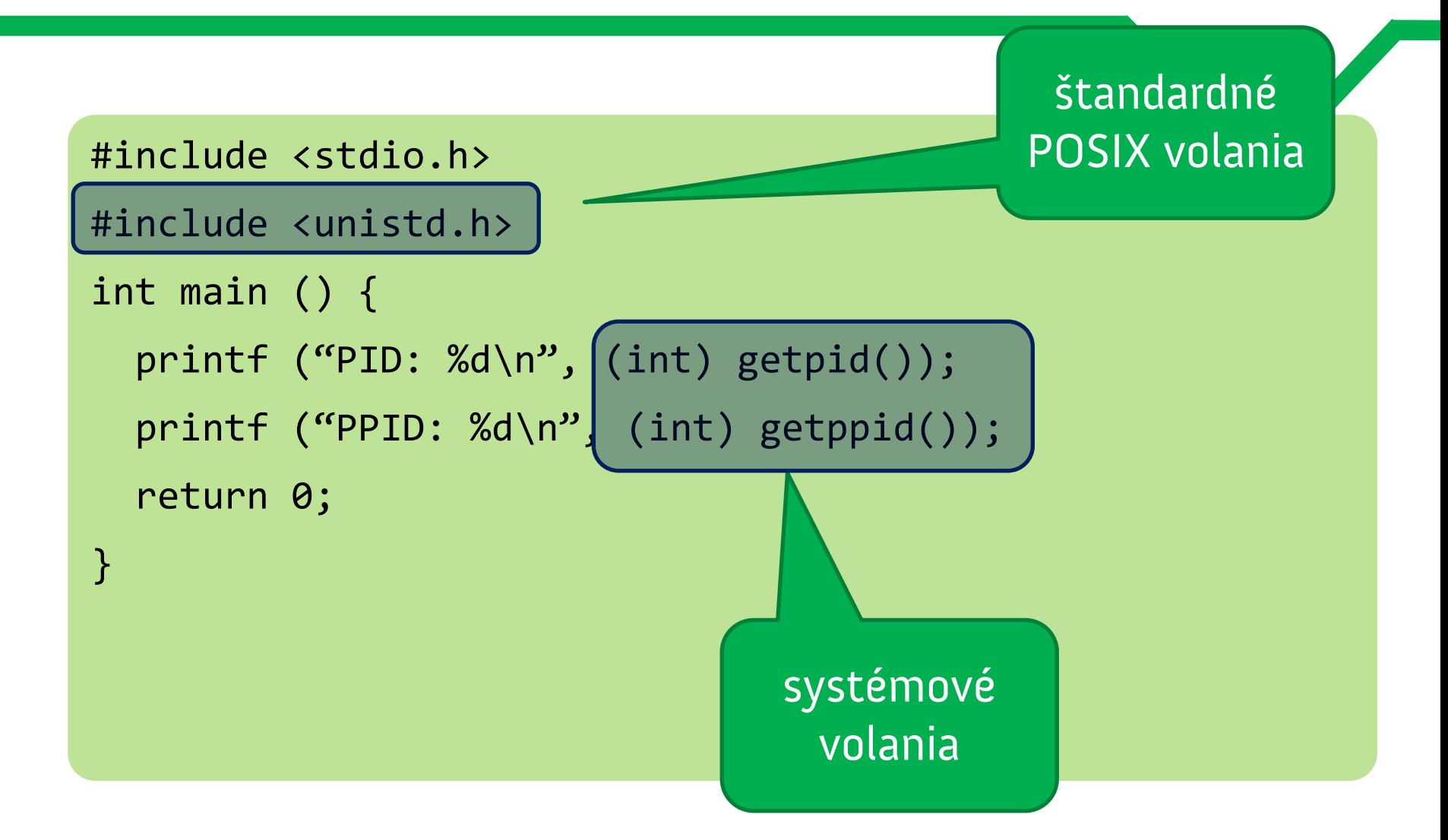

#### **Zobrazenie aktívnych procesov**

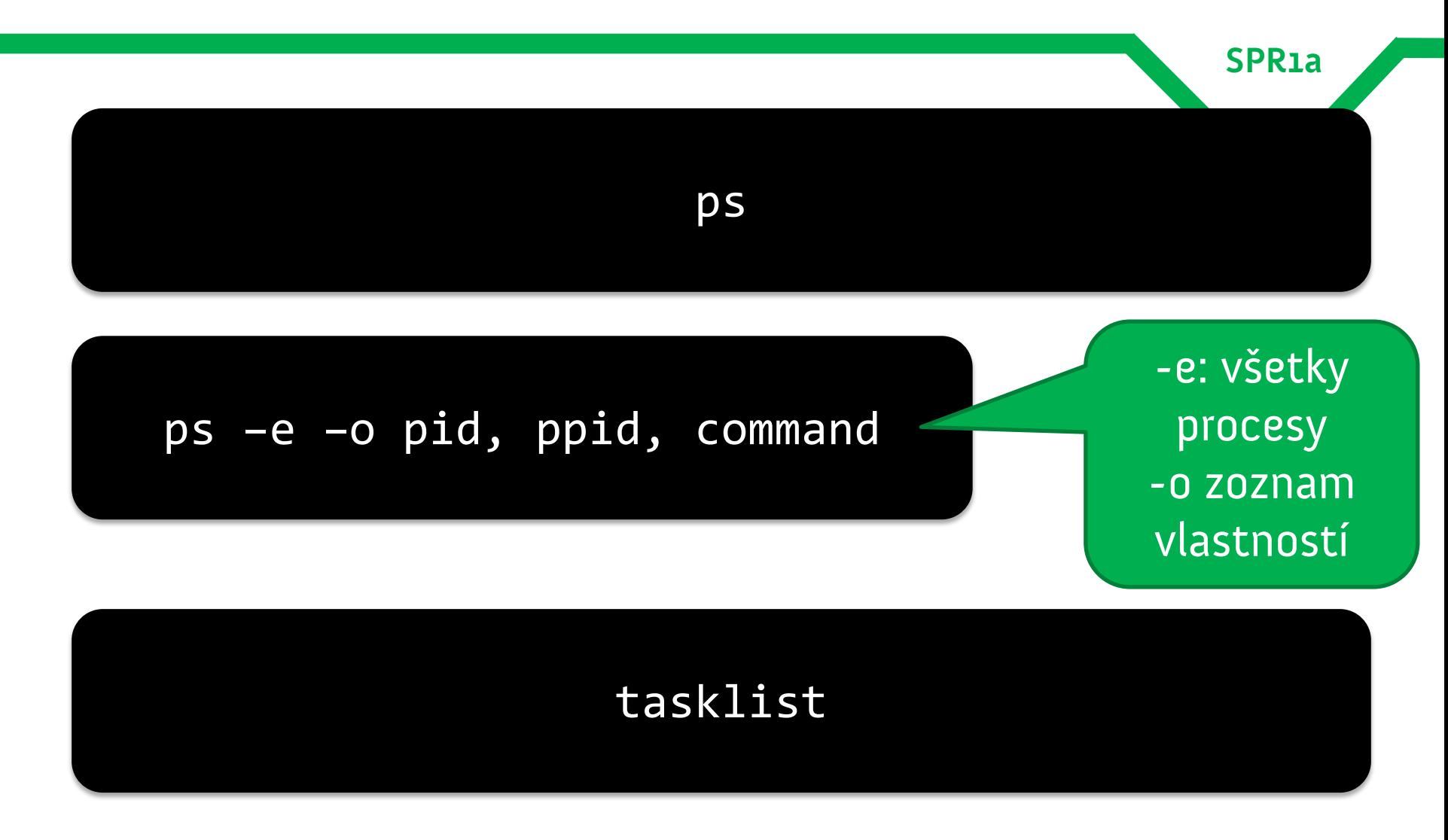

### **[Linux] Vytváranie procesov: system**

**SPR1a**

- •možnosť použiť systémové volanie **system**
- •vyrobí sa podproces, v ktorom sa spustí shell
- •v tomto shelli sa spustí zadaný príkaz

```
#include <stlib.h>
```
int main () {

}

int return\_value;

```
return_value = system("ls -l /");
```
return return\_value;

- implementačne závislé
- neefektívne
- pozor na bezpečnosť

**SPR1a**

- •**fork():** systémové volanie, ktoré vyrobí kópiu rodičovského procesu
- •po zavolaní sa vytvorí potomkovský proces
	- má PID=0
- •rodičovský i potomkovský proces potom pokračujú v ďalšom vykonávaní kódu
- **•** fork() vracia PID rodičovského procesu | Windows: jediné systémové

volanie **spawn**

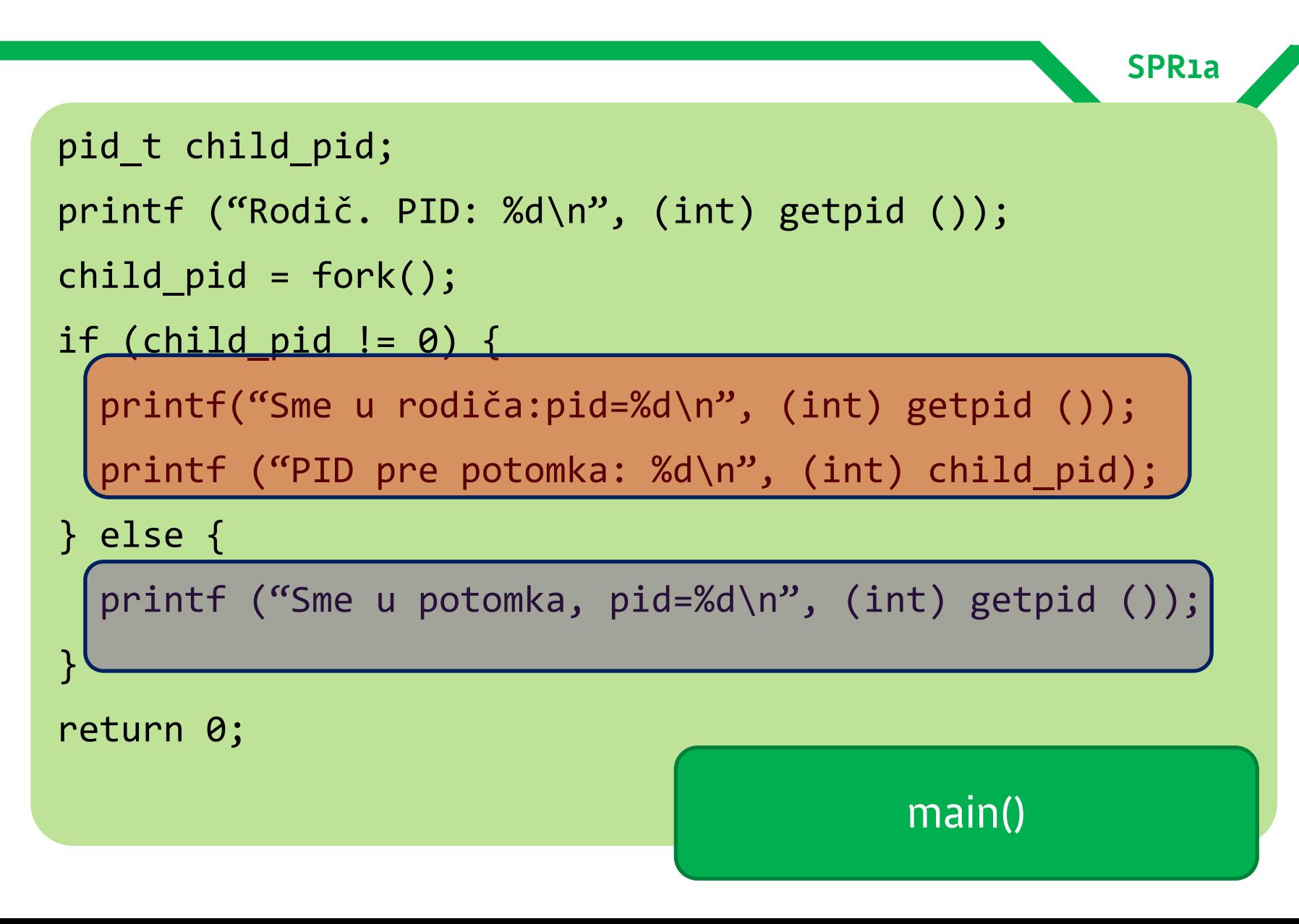

- •v podmienke sa prvá vetva vykoná len pre rodičovský proces
- •druhá len pre potomkovský
- **•dátové typy:** 
	- stdio.h
	- sys/types.h: **pid\_t**: typedef pre pid
	- unistd.h

- •**exec**: nahradí program bežiaci v procese iným programom
	- po zavolaní execu sa aktuálny program prestane vykonávať
	- začne sa vykonávať nový program
- •**exec** nikdy nevracia hodnotu
	- predošlý program je totiž ukoneční

### **[Linux] Rodina funkcií exec()**

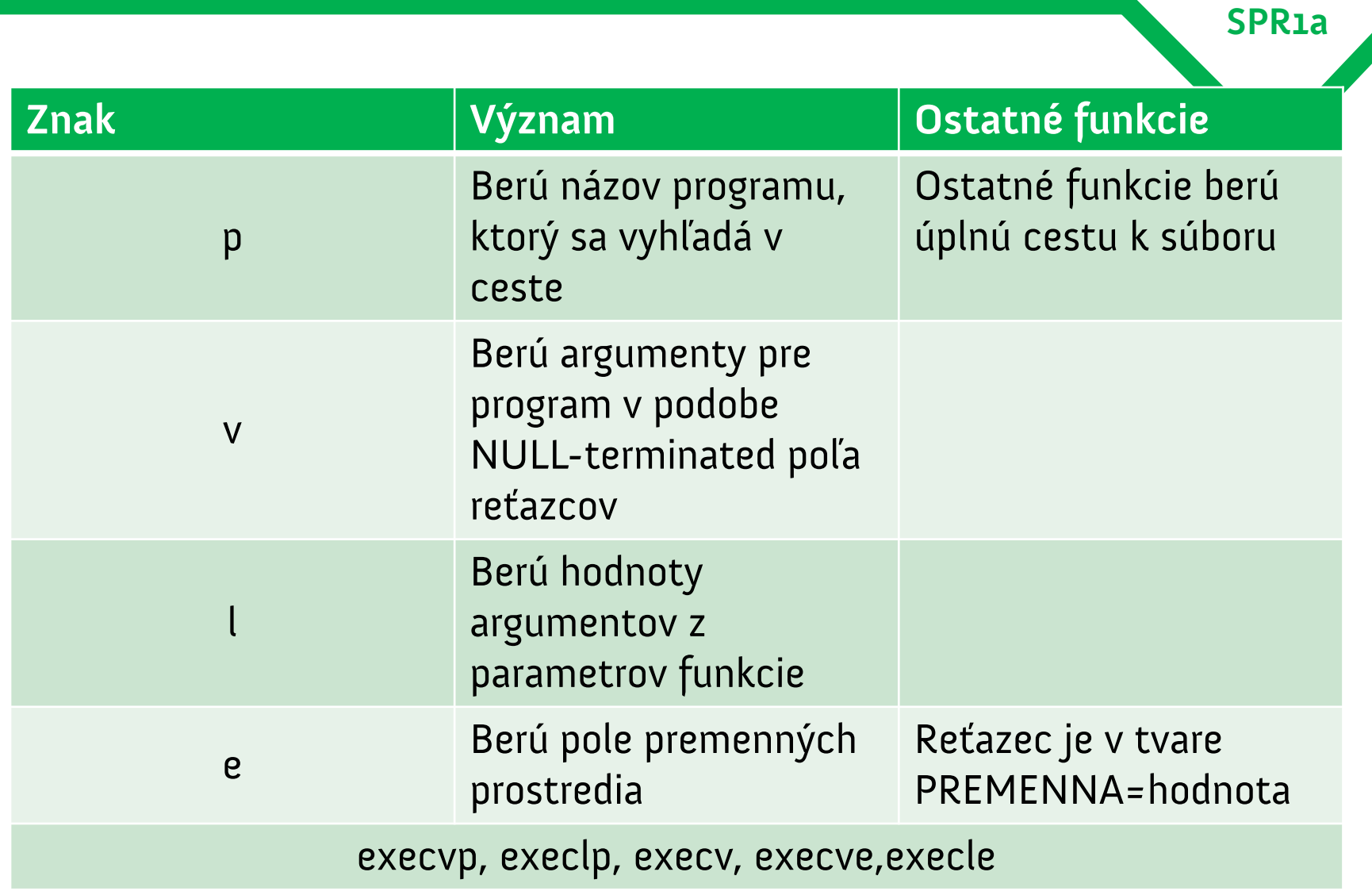

### **Použitie fork/exec**

**SPR1a**

**•forkneme proces** 

•execneme podprogram

- volajúci program pokračuje vo vykonávaní
- potomkovský program sa nahradí podprogramom

#### **Použitie fork/exec**

}

}

```
SPR1a
```

```
int spawn(char * program, char ** argumenty) {
 pid_t pid_dietata;
  pid dietata = fork();
  if(pid dietata != \theta) {
     return child_pid; /* sme v rodicovi */
  } else {
     execvp(program, argumenty); 
     /* execvp() vracia len vtedy, ak nastala chyba */
     printf("Pri spustani dietata nastala chyba.");
```
program: názov programu hľadaný v ceste argumenty: NULL-terminated pole reťazcov

#### **Použitie fork/exec**

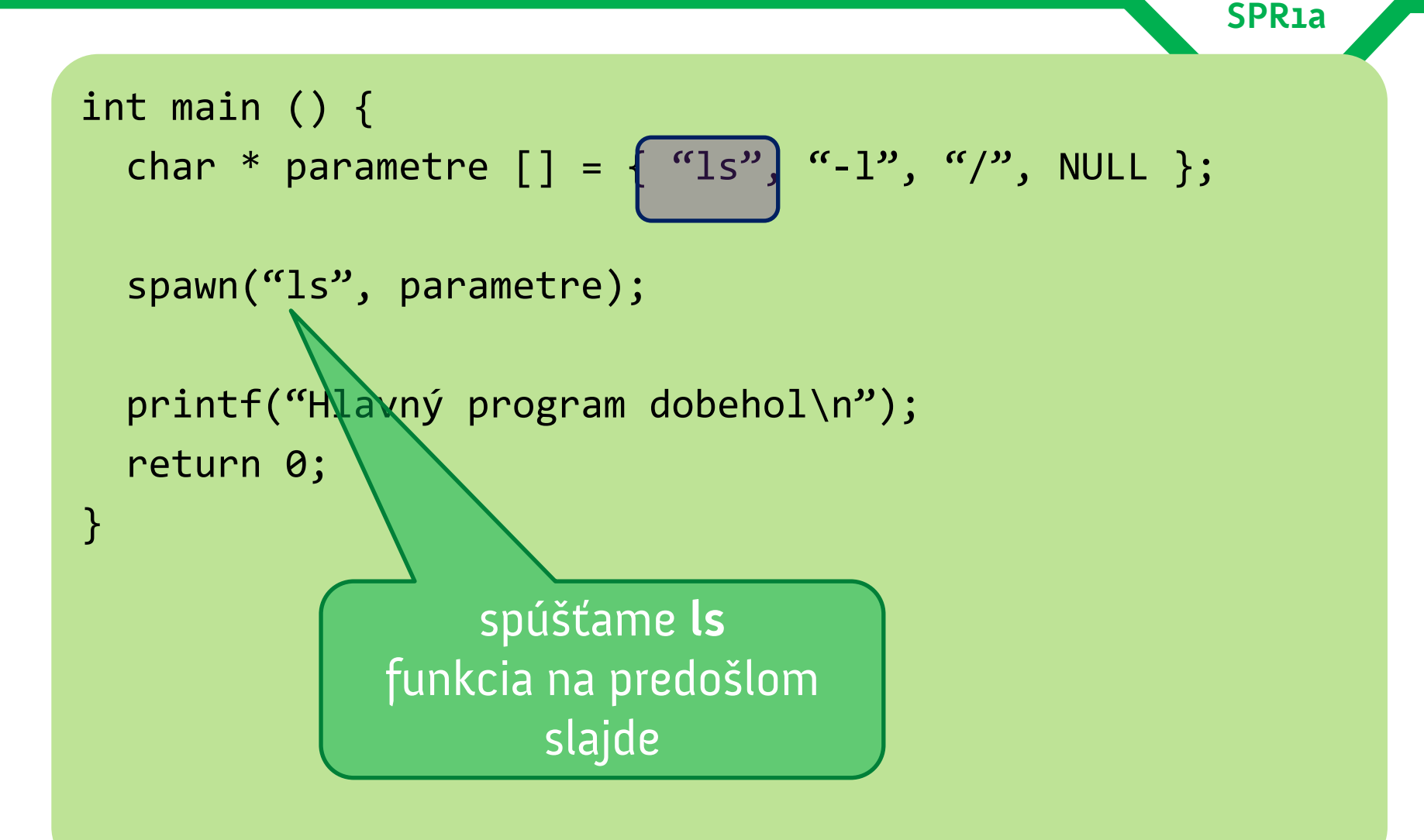

### **Plánovanie (scheduling) procesov**

- •plánovanie procesov je v Linuxe nedeterministické
- rodičovské a potomkovské procesy bežia nezávisle
	- žiadna garancia o poradí behu!
	- spomnime race conditions z vlákien
- •možnosť meniť prioritu: príkazy **nice** <sup>a</sup>**renice**
	- vyšší niceness: menšia priorita
	- default: 0

- •mechanizmus pre komunikovanie a manipulovanie s procesmi
- •**signál** = správa odoslaná procesu
- •proces spracuje signál ihneď
	- asynchrónne spracovanie
	- beh programu sa pozastaví, vykoná sa obsluha signálu, beh programu pokračuje
	- "softvérové prerušenie"

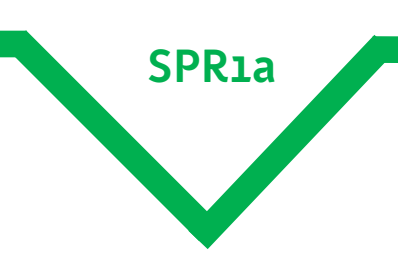

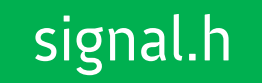

- •pre každý signál je definovaná štandardná obsluha (**default disposition**)
	- EXIT: násilne ukončiť proces
	- CORE: násilne ukončiť proces + core dump
	- STOP: ukončiť proces
	- IGNORE: ignorovanie signálu
- •program môže definovať vlastnú obsluhu signálu (**signal handler**)

#### s atomickým zápisom "vláknovo" bezpečný int

 $sig\_atomic_t$  sigusr1\_count = 0;

void handler(int signal\_number) { ++sigusr1\_count;

```
int main() {
   struct sigaction sa;
```
}

}

```
memset(&sa, 0, sizeof (sa));
```

```
sa.sa handler = &handler;
```

```
 sigaction(SIGUSR1, &sa, NULL);
```
/\* vykonaj dlhodobé operácie \*/

#### signal handler

```
 printf("SIGUSR1 nastal %d-krát\n", sigusr1_count);
 return 0;
```
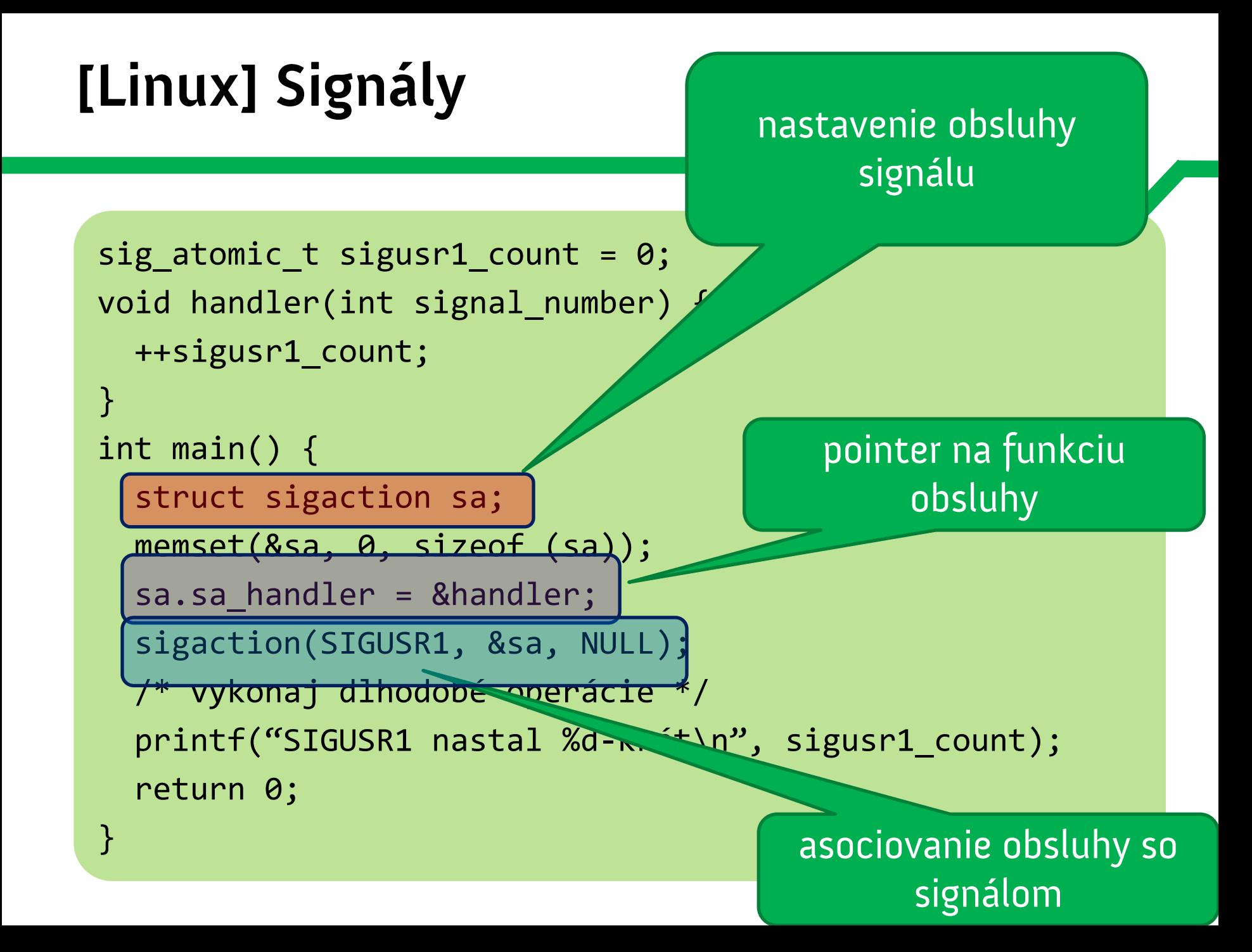

#### **• sa\_handler** v structe sigaction:

– SIG\_DFL: zavolať štandardnú signal disposition

- SIG\_IGN: ignorovať príslušný signál
- pointer na funkciu s obsluhou
	- funkcia berie int, vracia void
- takto možno ignorovať napríklad SIGTERM – ale už nie SIGKILL kill -9 pid

- •obsluha signálov je asynchrónna
- •program môže byť v prapodivnom stave
- •odporúčania:
	- vyhnúť sa I/O operáciám v obsluhe signálov
	- vyhnúť sa systémovým volaniam / knižniciam
	- obsluha by mala byť čo najrýchlejšia

**SPR1a**

### •typická obsluha:

- poznamenať si, že nastal signál
- mimo obsluhy periodicky kontrolovať, či signál nastal a obslúžiť ho

#### • bonusovka:

- obsluha signálu môže byť prerušená iným signálom
- vyplývajú z toho veselice známe z vláknového programovania

#### **Ukončovanie procesov, part II**

- •proces môže skončiť viacerými spôsobmi
- dobehne main()
	- návratovú hodnotu získa rodičovský proces
- •program zavolá exit()
	- parametrom je návratová hodnoda
- •ako dôsledok obsluhy signálu – napr. SIGINT (Ctrl-C v termináli)

### **Ukončovanie procesov, part II**

•niektoré signály vedú k ukončeniu

- SIGTERM: posielaný killom
- SIGINT: Ctrl-C
- SIGABRT: volanie funkcie abort() + core dump

**SPR1a**

– SIGKILL: neobslúžiteľné ukončenie

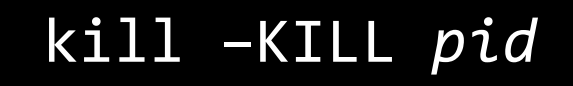

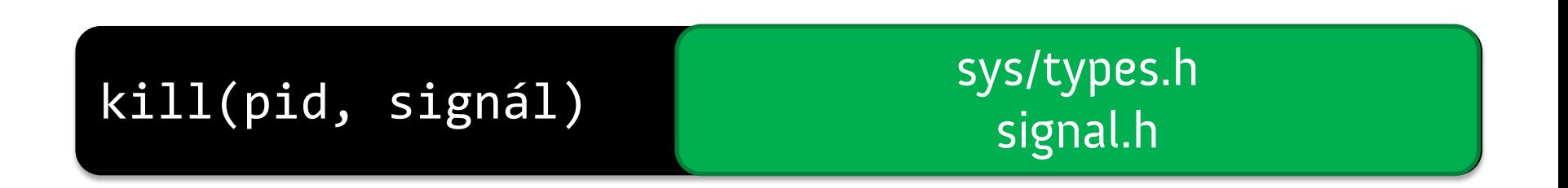

#### **Návratová hodnota: exit code**

- **silná konvencia**: návratová hodnota indikuje úspešnosť spustenia
	- **nula** = program dobehol **správne**
- množstvo vlastností shellu sa spolieha na toto správanie
	- napr. booleovské funkcie pri spúšťaní viacerých programov
- **main()** preto nech vždy vracia konkrétnu hodnotu
	- inak je návratová hodnota nedefinovaná

#### **Návratová hodnota: exit code**

### •v mnohých shelloch možno zistiť exit code posledného programu

**SPR1a**

echo \$?

•v Linuxe: do úvahy sa berie len exit code medzi 0 a 127

– ak je proces ukončený signálom, exit code = 128 + číslo signálu

### **Čakanie na ukončenie procesu**

•procesy sú plánované nedeterministicky

**SPR1a**

•to platí aj pre rodičovský proces a potomkovský proces

Ako môže rodičovský proces čakať na dobehnutie potomka?

•systémové volania **wait()**

### **Systémové volanie wait()**

- najjednoduchší prípad: **wait()**
- blokuje vykonávanie procesu, kým nedobehne aspoň jeden potomok
	- potomok môže dobehnúť úspešne alebo s chybu
- návratovou hodnotou je stavový kód.
- makrami možno zistiť **spôsob ukončenia**
	- WEXITSTATUS: exit code
	- WIFEXITED: skončil proces kultúrnym spôsobom?
	- WTERMSIG: číslo signálu, ktorým proces skončil

### **Systémové volanie wait()**

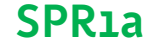

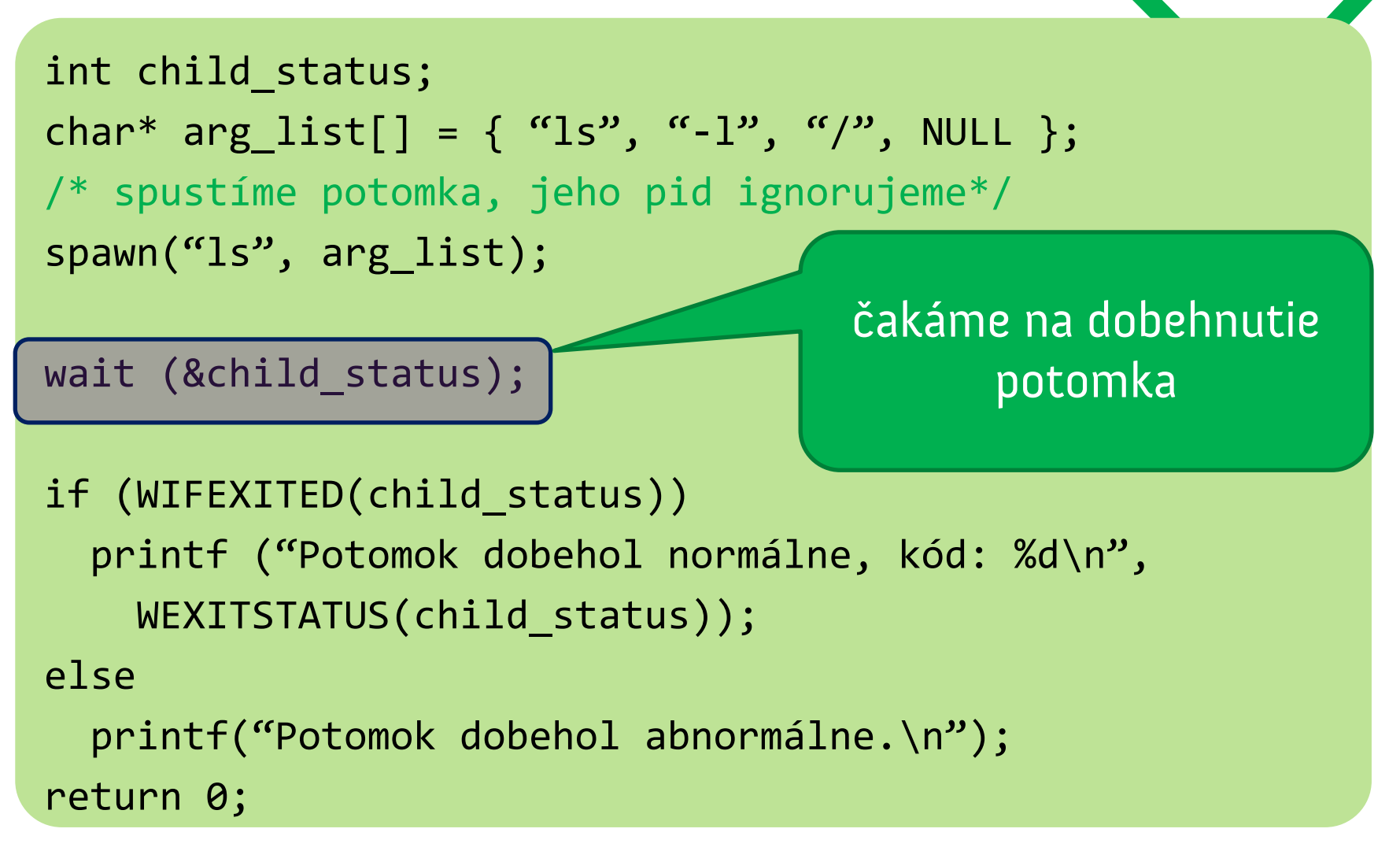

## **Ďalšie volania z rodiny wait()**

# **SPR1a**

### •**waitpid()**

– čakanie na dobehnutie konkrétneho potomka

# •**wait3()**

–možnosť získať štatistiky o využití CPU

### •**wait4()**

–možnosť získať bonusové informácie

– getrusage(): využitie systémových zdrojov

- **•ak rodič čaká vo wait() a potomok** dobehne, stav dobehnutia získa v návratovej hodnote
- •čo ak potomok dobehne a rodič nečaká?
- •z potomka sa stáva **zombie**

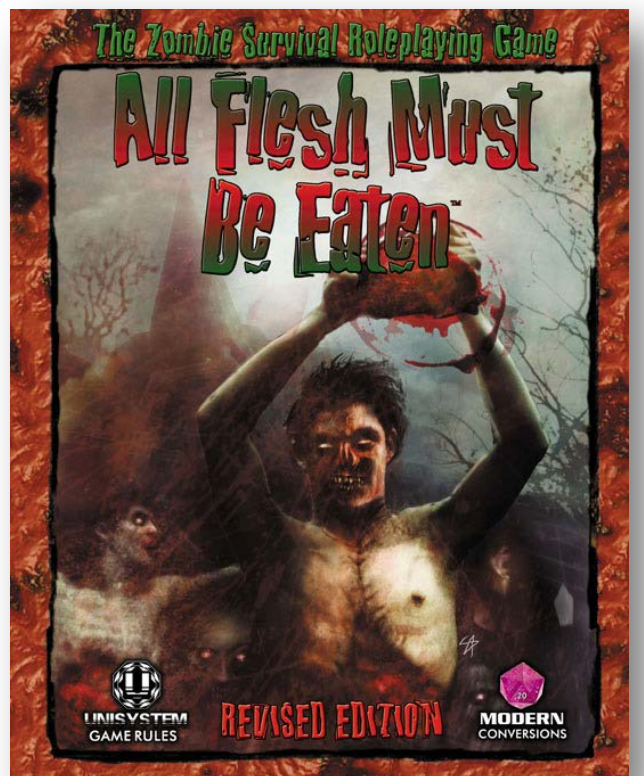

- •zombie proces dobehol, ale nebol uprataný
	- –možno z neho získať stavové informácie
- •rodič je povinný upratať svoje zombie deti
	- systémové volania wait() to robia automaticky

### **Ako vytvárať zombie**

```
SPR1a
```

```
pid_t child_pid;
/* Vytvorme potomka */
child pid = fork ();
if (child pid > 0) {
  /* Sme u rodiča. Uspime sa na minútu. */
   sleep (60);
} else {
   /* Sme u potomka. Okamžite sa ukončime. */
   exit (0);
}
return 0;
```
**•** toto je zlý príklad! dieťa je zombie! • našťastie zombie umierajú s rodičom

### **Ako zakopávať zombie?**

- jednoduché riešenie: exec + wait
	- čakáme, kým dieťa nedobehne
- čo ak chceme deti spúšťať paralelne?
- **wait3()/wait4()**
	- budeme ich volať periodicky
		- wait() je tu nepoužiteľný kvôli blokovaniu
	- pomocou parametra WNOHANG budú bežať v neblokujúcom režime
	- ak sa nájde zombie proces, upracú ho, inak ihneď vrátia hodnotu

### **Ako zakopávať zombie?**

- elegantnejšie riešenie
- pri ukončení potomka je rodičovi odoslaný signál **SIGCHLD**
	- default disposition: nič
- signál odchytíme v handleri
- zavoláme wait()
	- týmto sa odprace zombie dieťa a vráti jeho stav dobehnutia
	- stav dobehnutia si poznačíme, ak treba
	- po dobehnutí wait()u je zombie uprataný a stav nedostupný

#### **Ako vytvárať zombie**

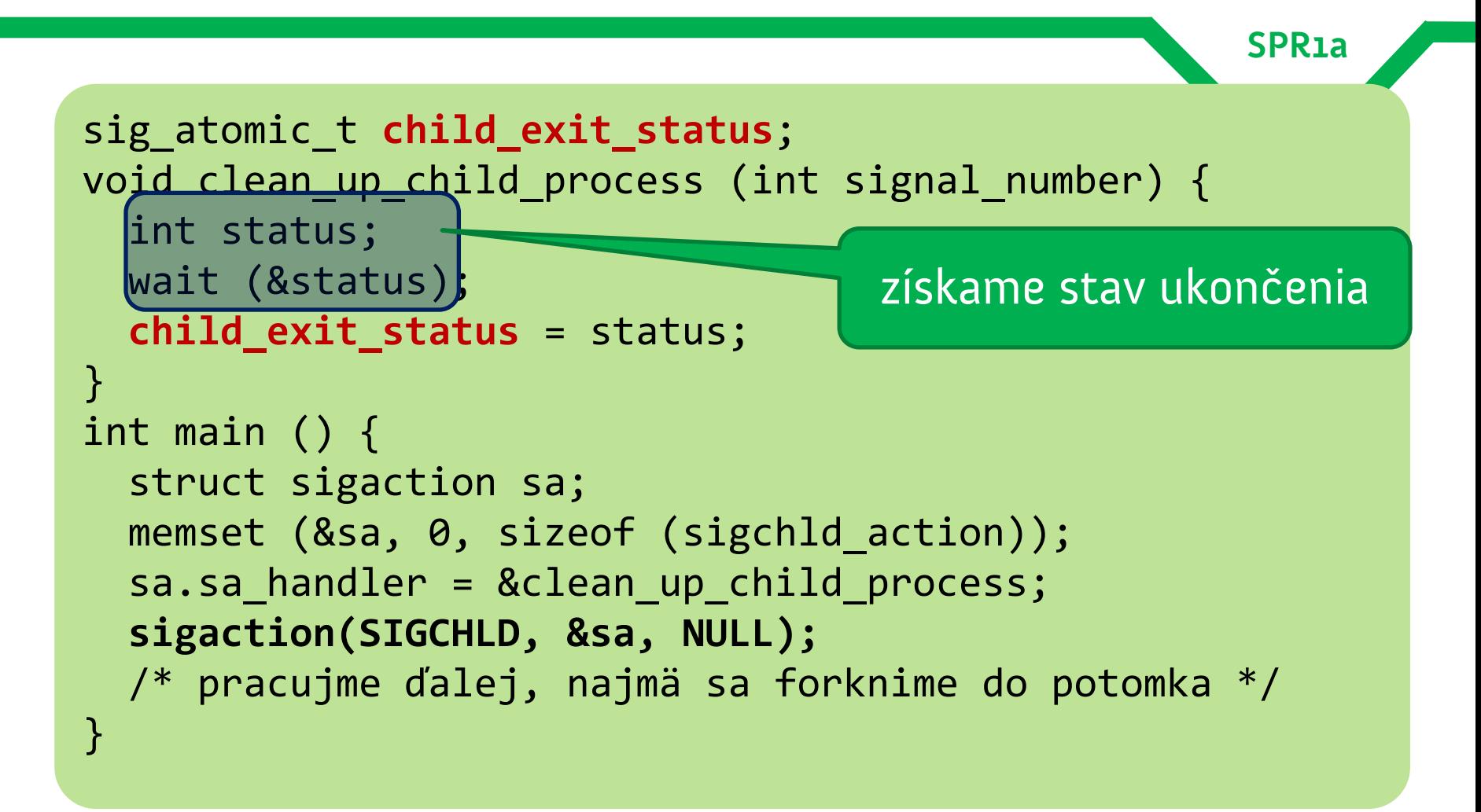